## Web Design **Unit 3 Study Guide**

## **Define each Term:**

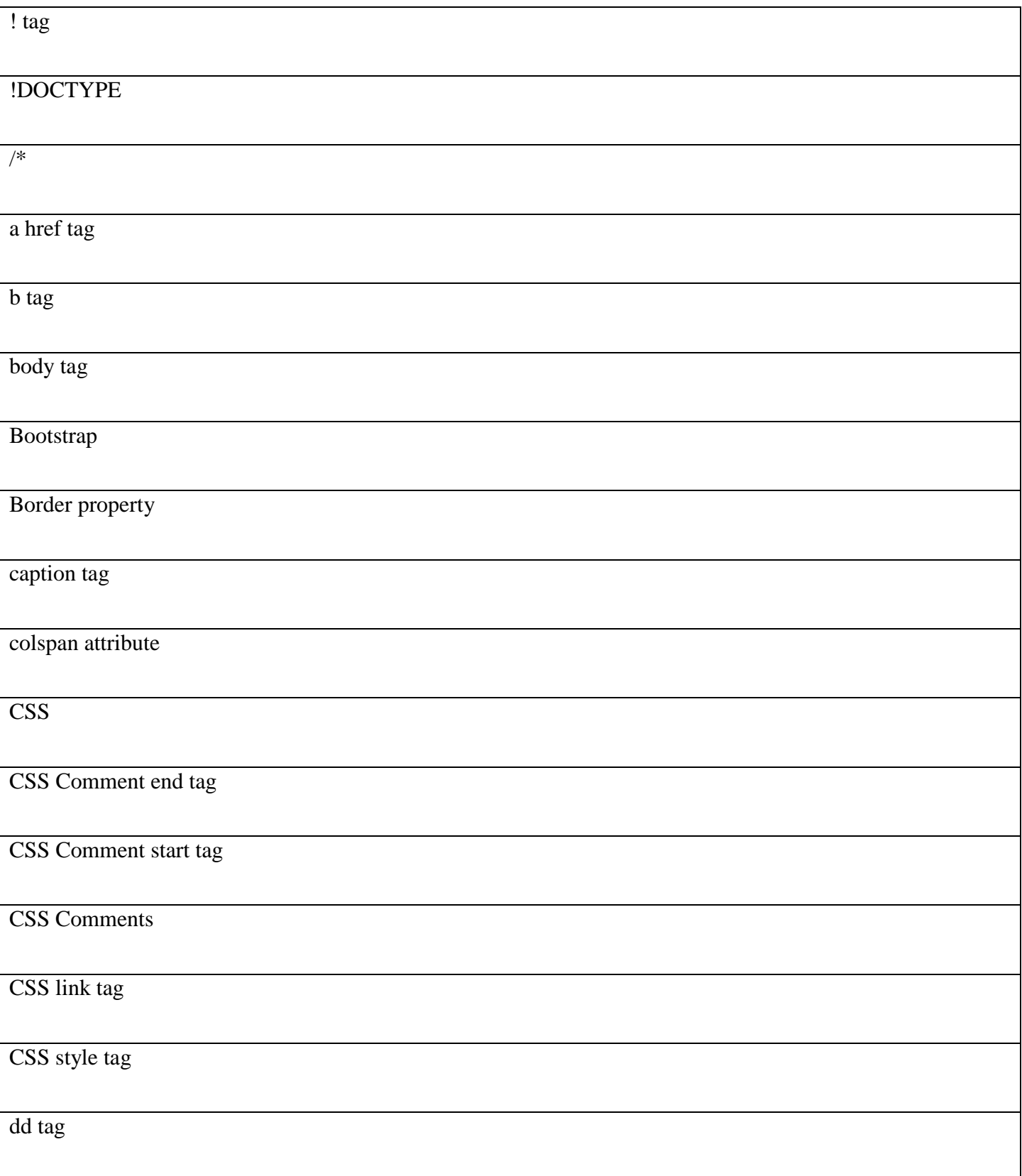

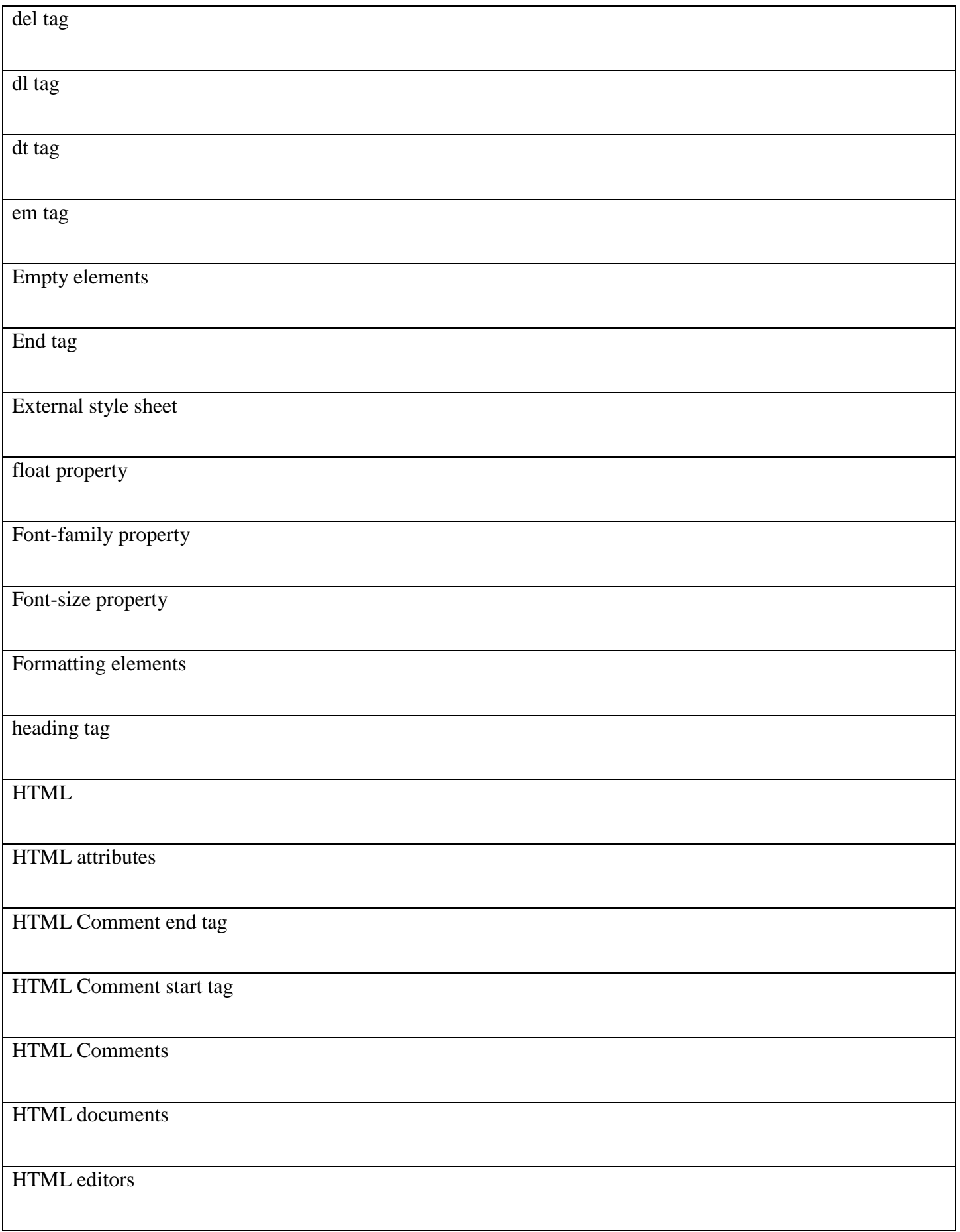

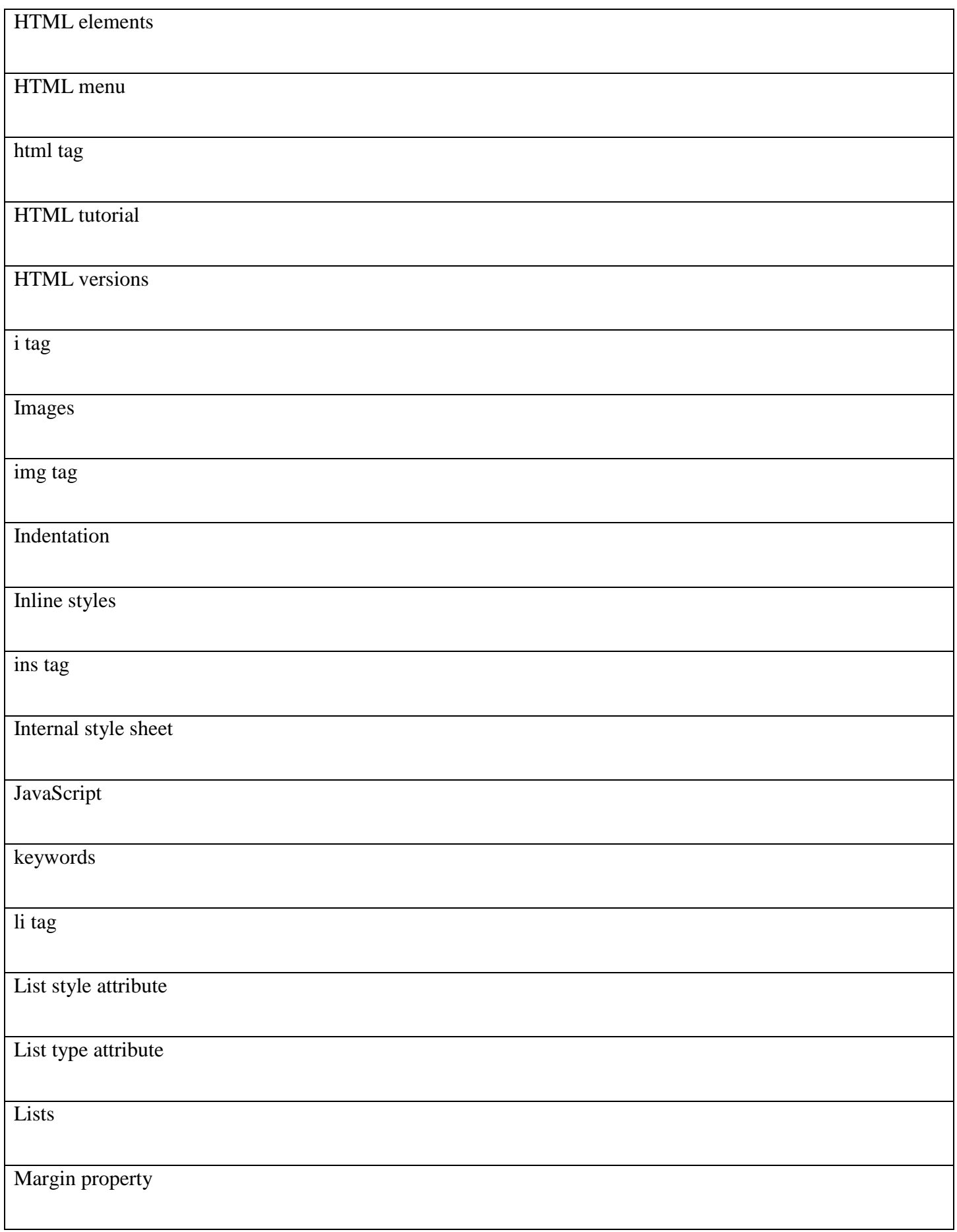

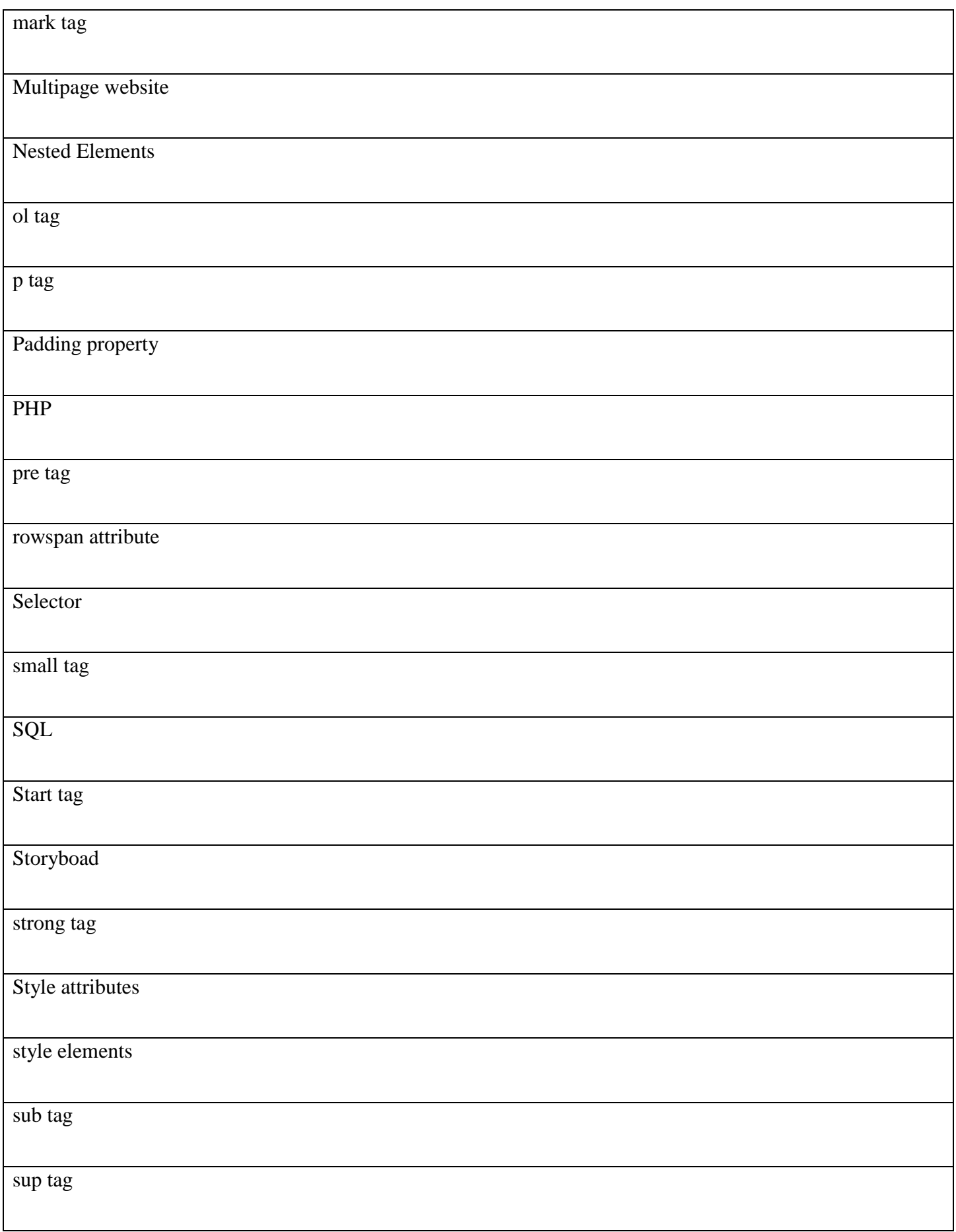

 $\overline{\phantom{a}}$ 

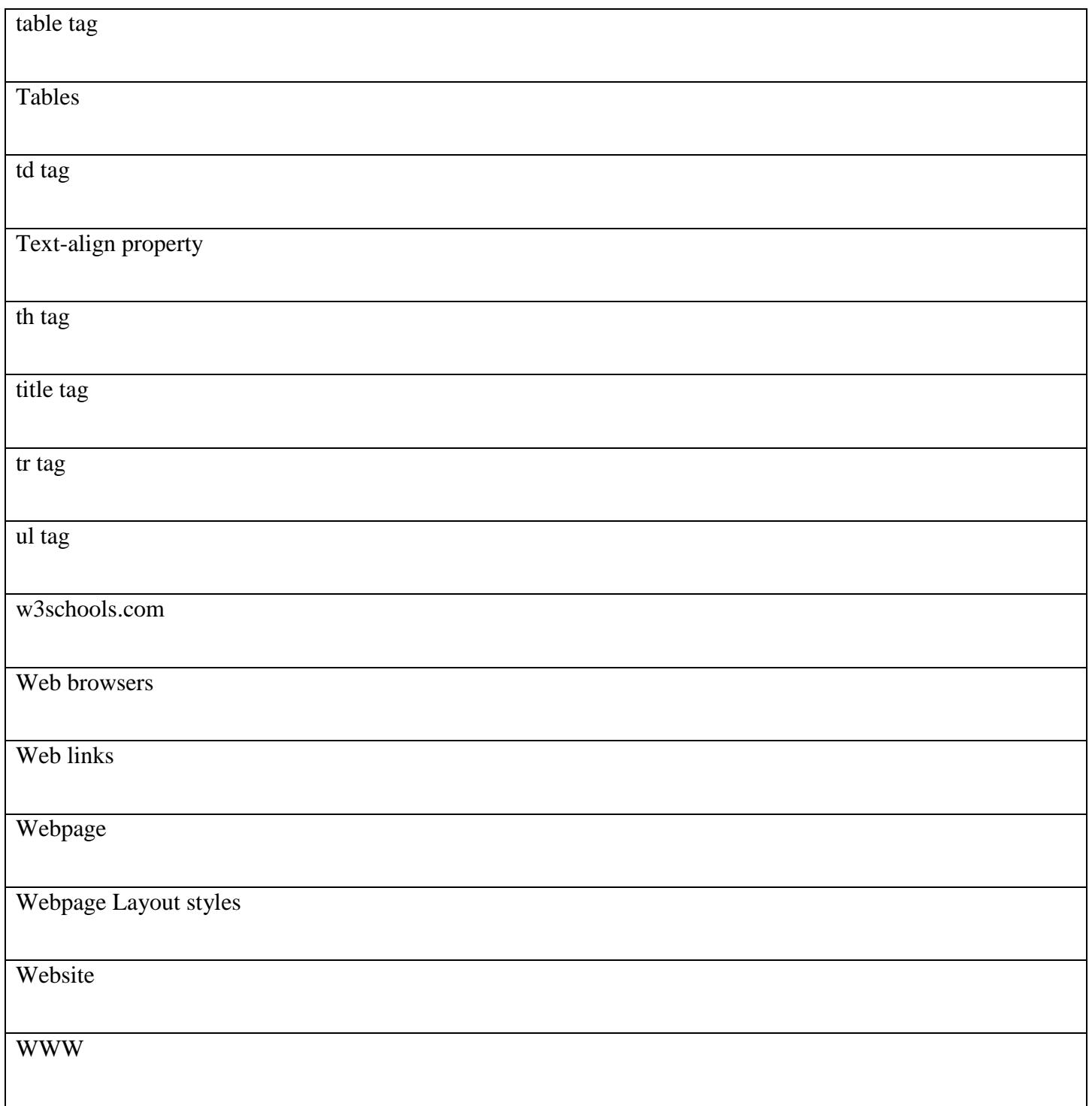